## **Inhalt**

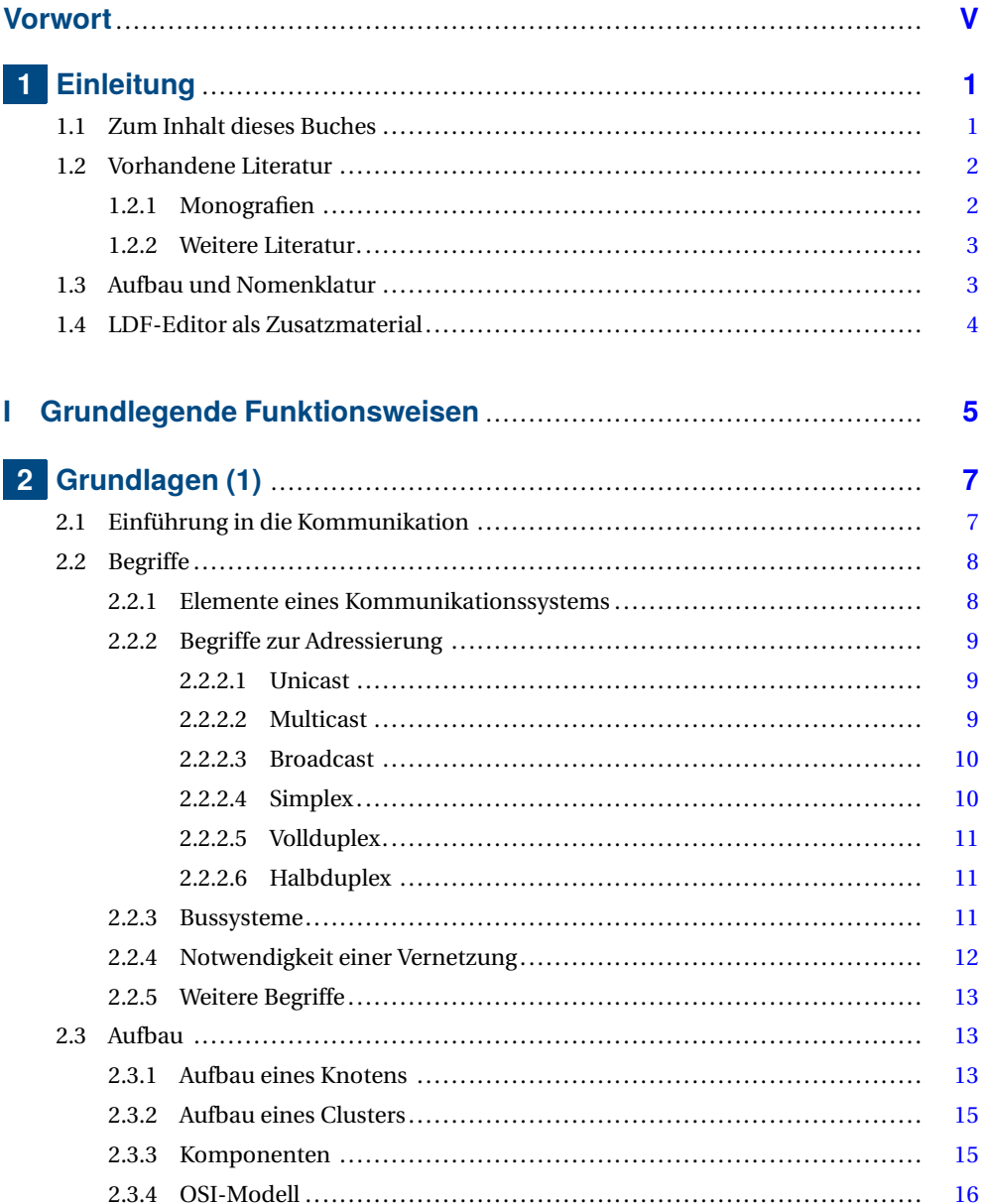

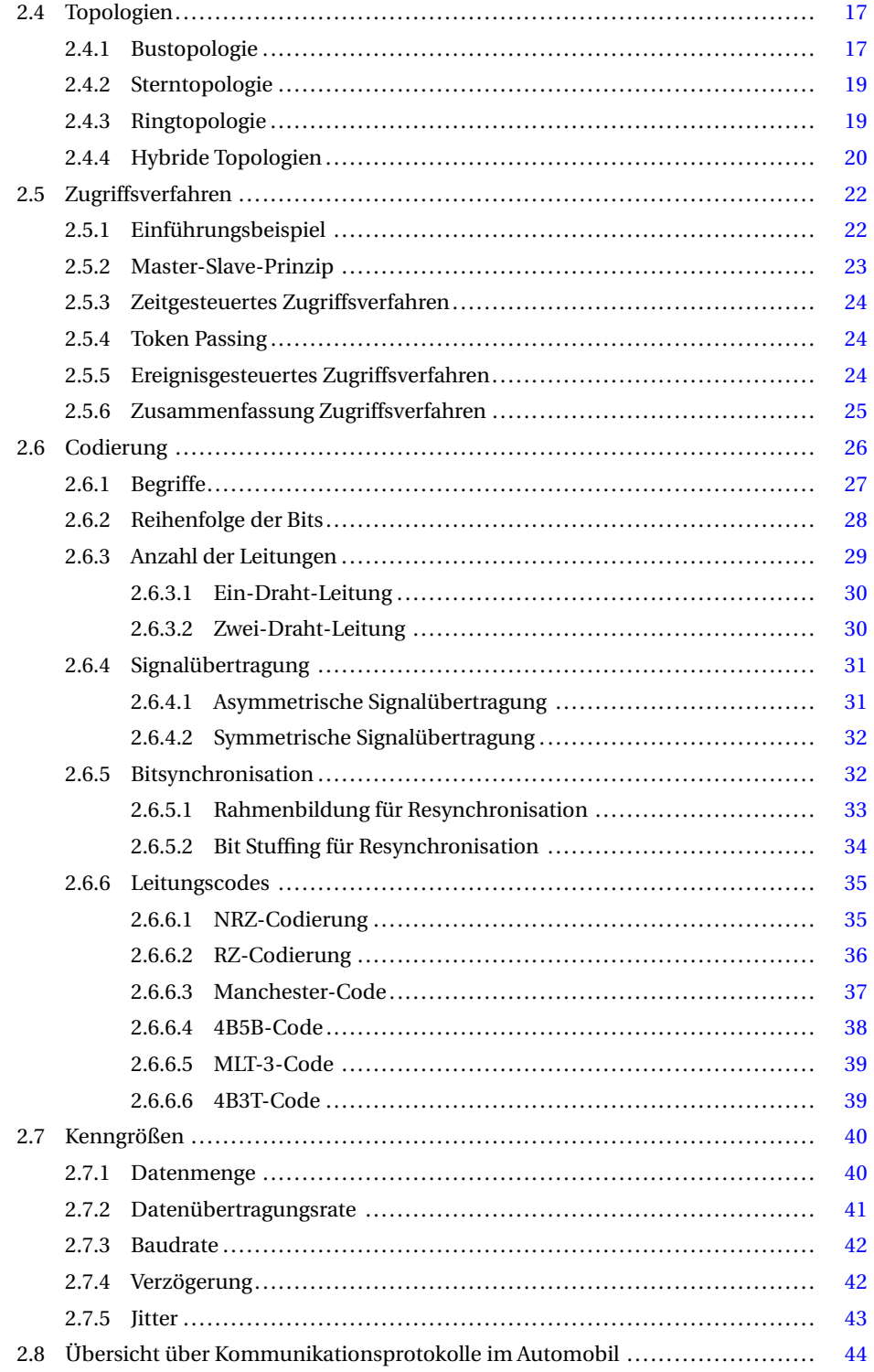

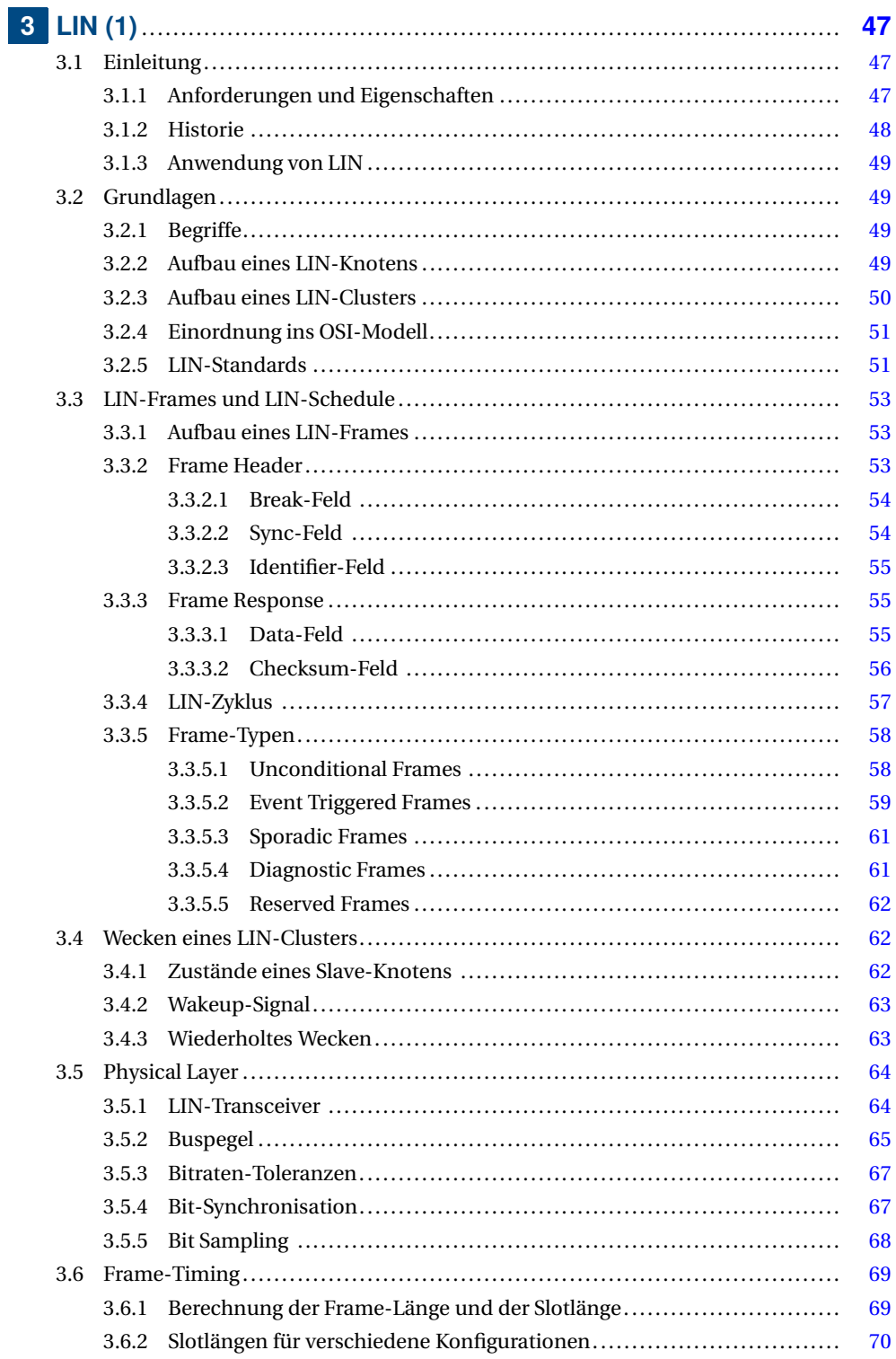

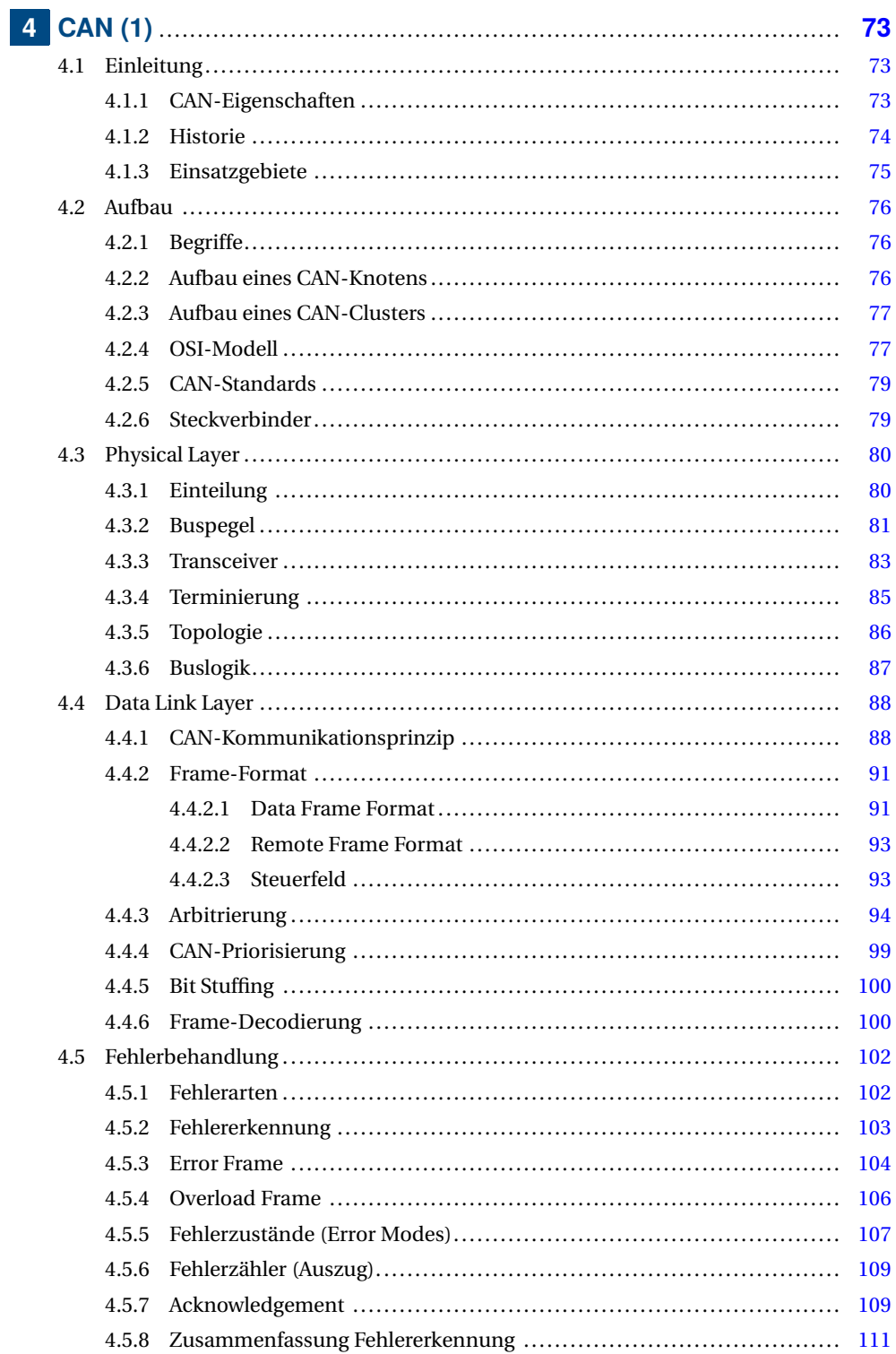

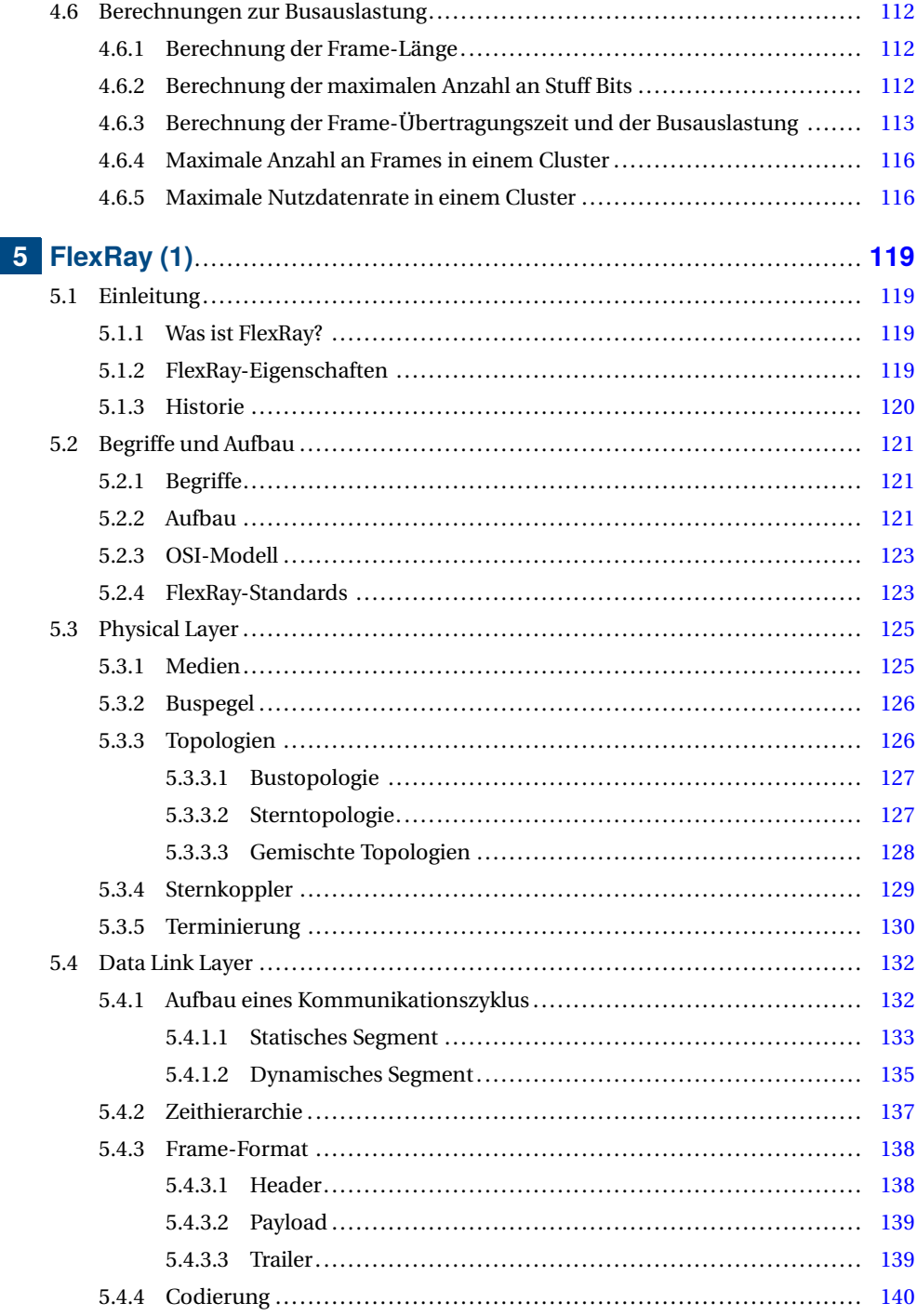

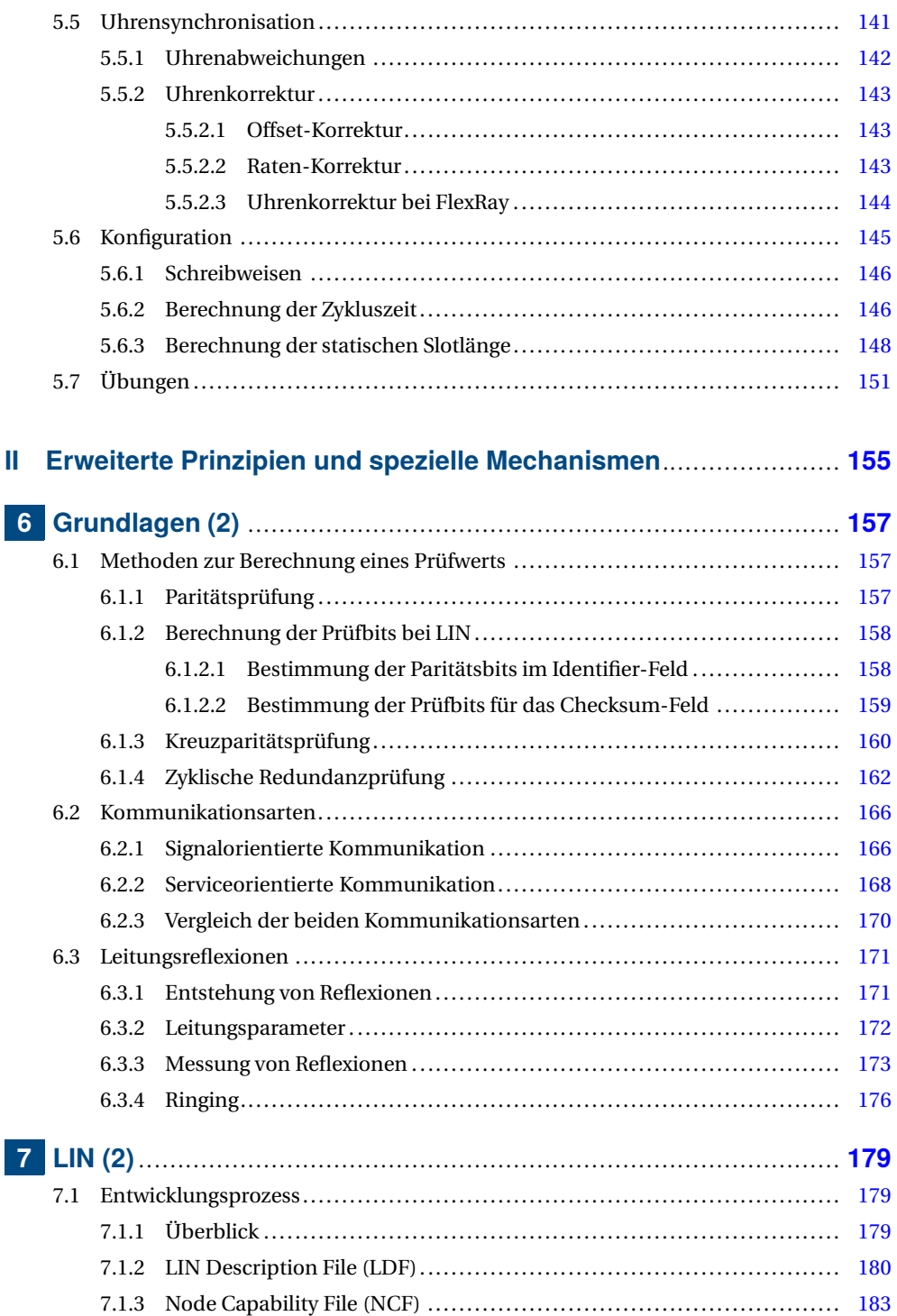

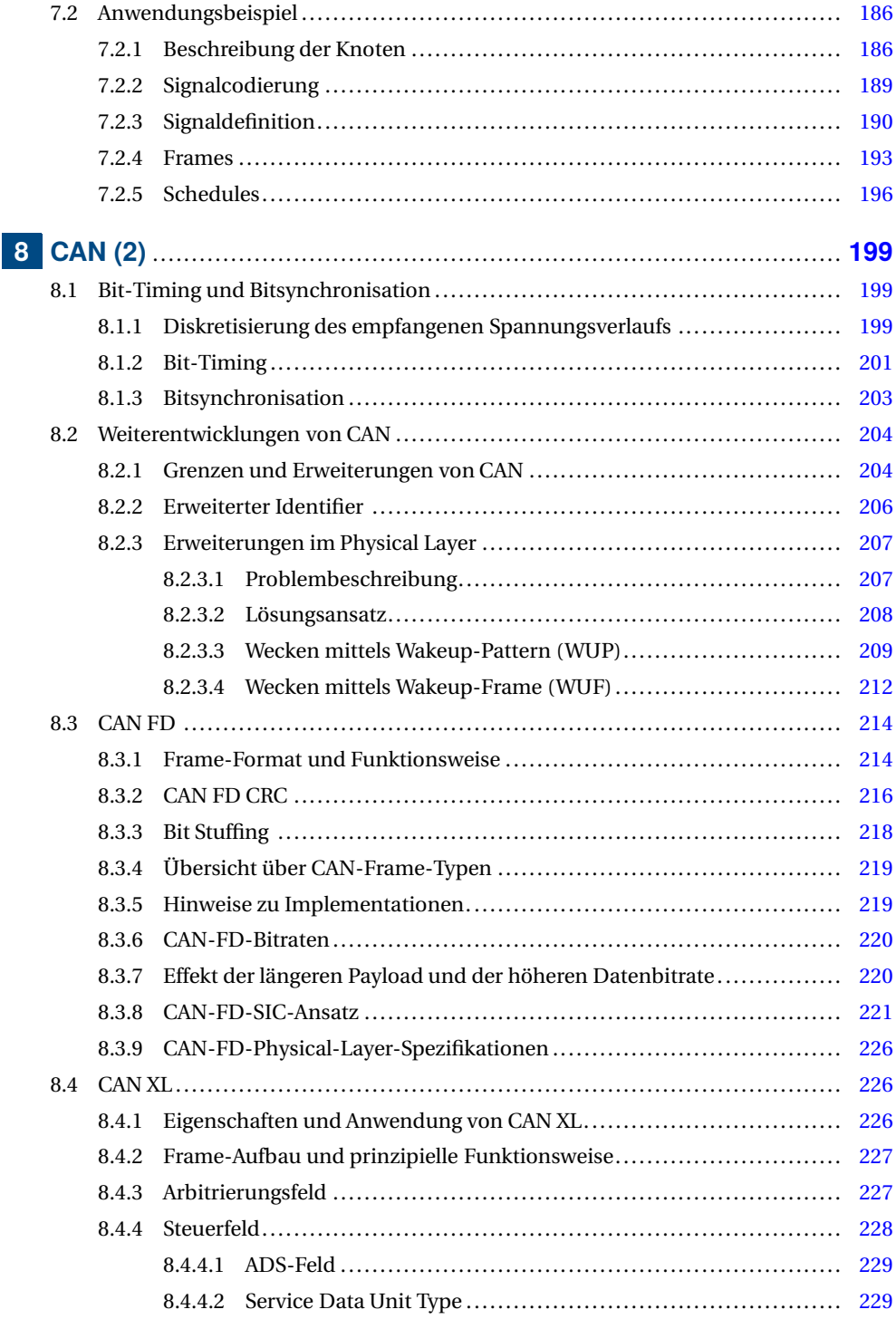

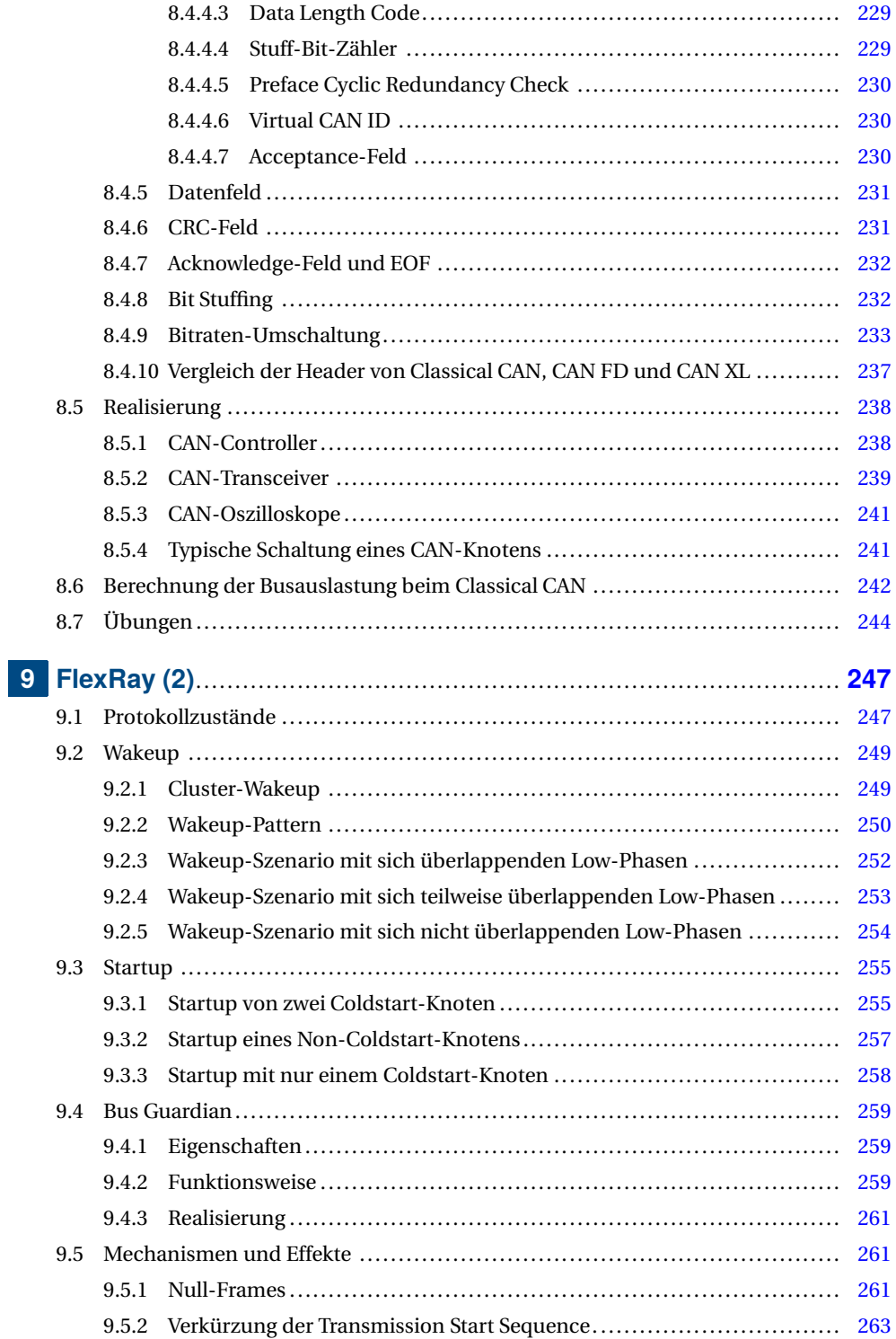

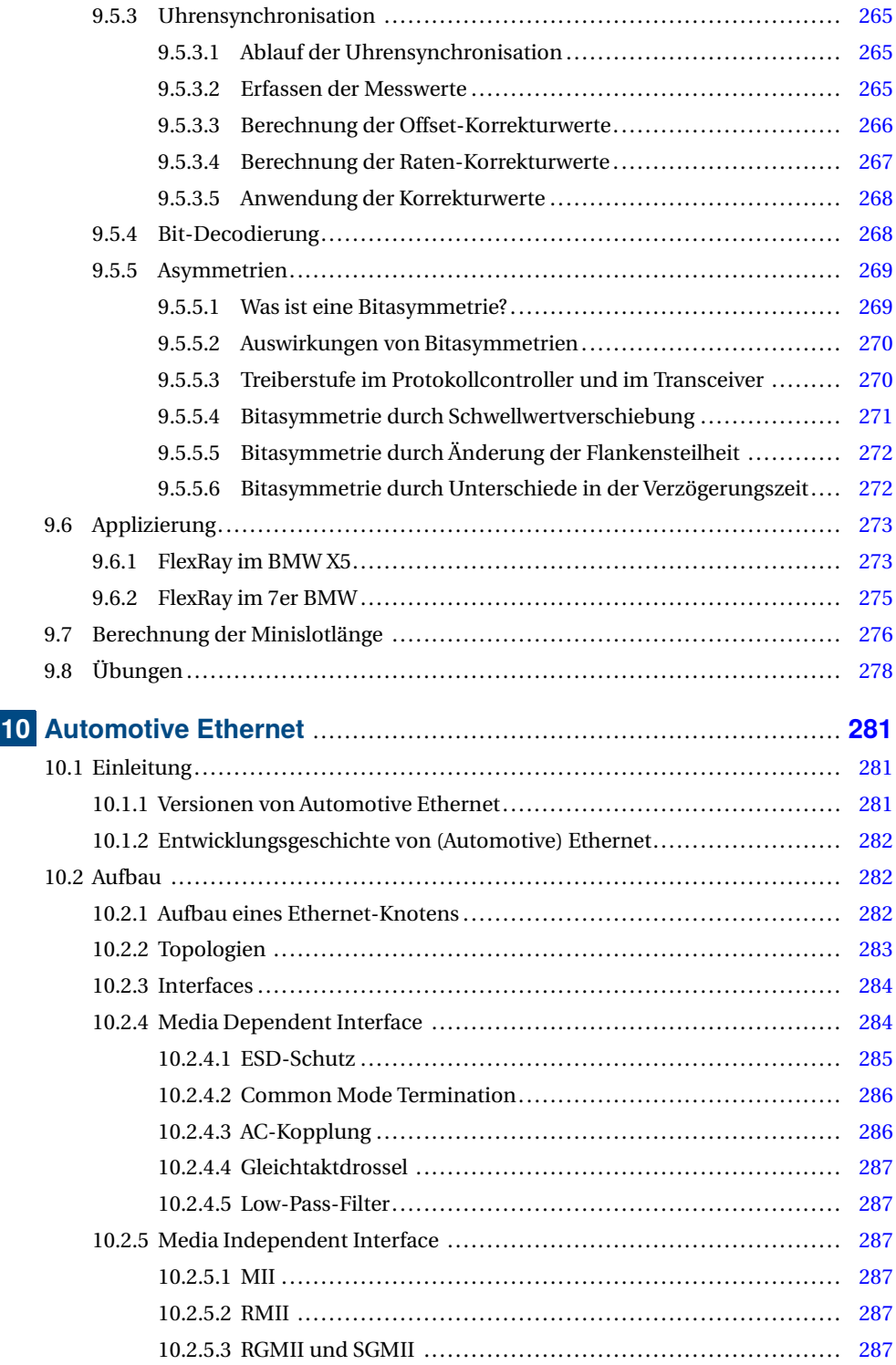

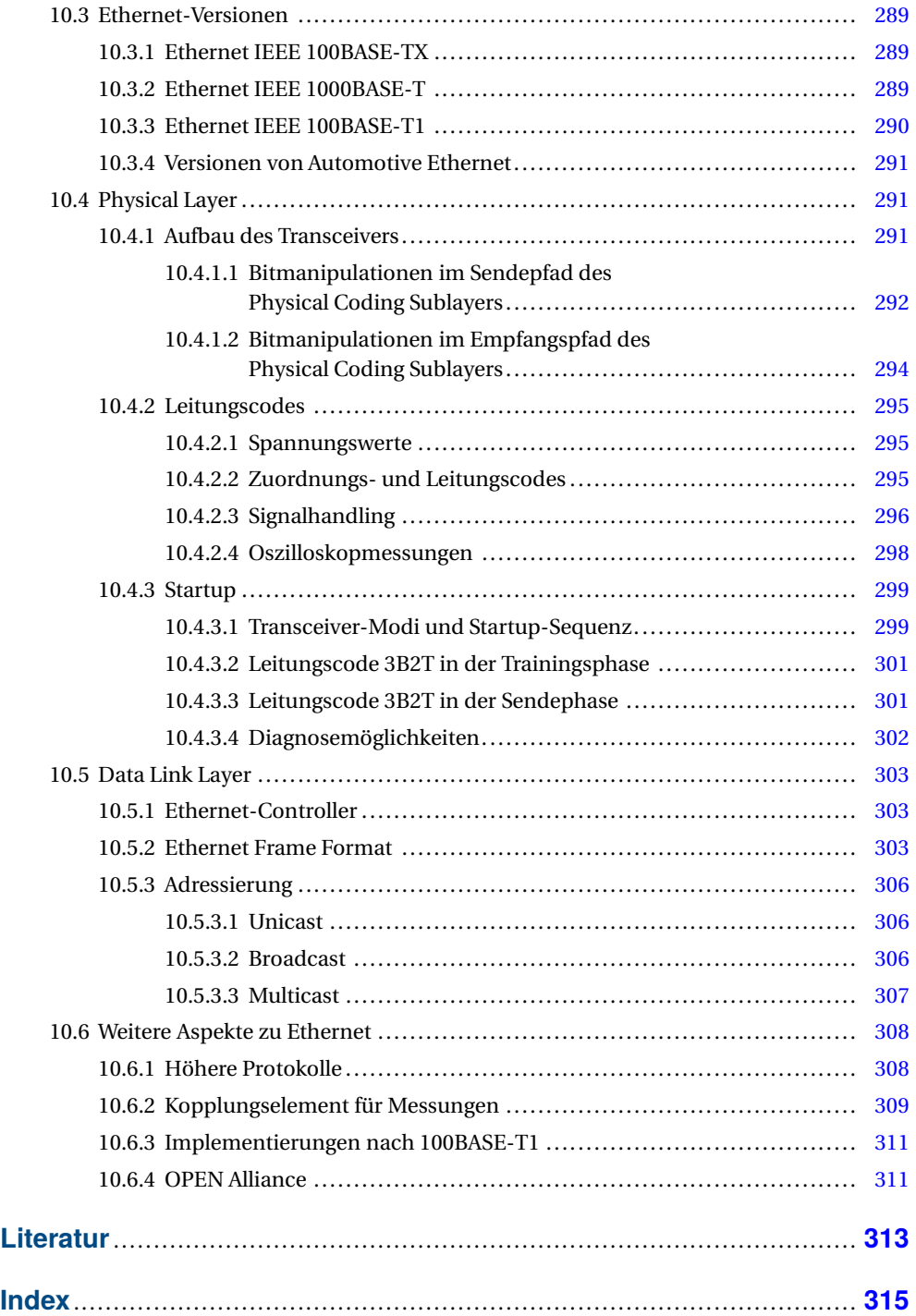